# **sporting bet apostas**

- 1. sporting bet apostas
- 2. sporting bet apostas :bet 365 copa do mundo
- 3. sporting bet apostas :f12 bet jogo do foguete

# **sporting bet apostas**

#### Resumo:

**sporting bet apostas : Encha sua conta com vantagens! Faça um depósito em ecobioconsultoria.com.br e receba um bônus valioso para maximizar seus ganhos!**  contente:

particularmente depois que ter sido destaque da World Series of Poke. Sua popular nuou a crescer Na anos 2000 com O aumento do procher online e torneiosde pôquer onados, Quando Houston HamD 'Em se tornou um jogador mais póque incrivelmente pop DO ...s) "quora :Quando-diad/Texas -Holed-en (se tornauum ba+mais-1pop dinheiro não vai r; mas A competitividade é muitas vezes tão esmagadora porque você está pronto

#### [regras da roleta casino](https://www.dimen.com.br/regras-da-roleta-casino-2024-07-12-id-41130.pdf)

Apostas Esportivas Online: Como Começar

As apostas esportivas online estão cada vez mais populares, e é fácil ver por que. Com 4 a comodidade de poder apostar de qualquer lugar e em sporting bet apostas qualquer momento, é uma forma divertida e emocionante de 4 se envolver com seus esportes favoritos. Se você está pensando em sporting bet apostas começar a fazer apostas esportivas online, este artigo 4 é para você.

#### O Que é Bet Sport Online?

Bet sport online refere-se à prática de fazer apostas em sporting bet apostas eventos esportivos 4 por meio da internet. Isso pode incluir apostas em sporting bet apostas futebol, basquete, tênis, hóquei no gelo, e muito mais. Existem 4 muitos sites de apostas esportivas online entre os quais escolher, cada um com suas próprias vantagens e desvantagens. É importante 4 pesquisar e encontrar o site que melhor lhe atenda.

Como Fazer suas Primeiras Apostas

Antes de começar a fazer suas apostas, é 4 importante entender como o processo funciona. Abaixo, você encontrará um passo a passo simples para começar:

Escolha um site de apostas 4 esportivas online confiável.

Crie uma conta e faça seu primeiro depósito.

Navegue pelo site e escolha o esporte e o evento que 4 deseja apostar.

Escolha o tipo de aposta que deseja fazer e insira a quantidade que deseja apostar.

Confirme sporting bet apostas aposta e aguarde 4 o resultado do evento.

Conseguindo Sucesso nas Apostas Esportivas Online

É importante lembrar que as apostas esportivas online devem ser vistas como 4 uma forma de entretenimento, e não como uma forma de se tornar rico rápido. As apostas esportivas podem ser imprevisíveis, 4 e é importante apenas apostar o que você pode permitir-se perder. Além disso, é importante fazer sporting bet apostas pesquisa e se 4 manter atualizado sobre as equipes e jogadores em sporting bet apostas que está apostando.

Conclusão

As apostas esportivas online podem ser uma forma divertida 4 e emocionante de se envolver com seus esportes favoritos. Com uma pequena pesquisa e um pouco de sorte, você pode 4 começar a ganhar dinheiro extra hoje mesmo. Lembre-se sempre de apenas apostar o que pode permitirse perder e de se 4 manter atualizado sobre as equipes e jogadores em sporting bet apostas que está apostando. Boa sorte!

Perguntas Frequentes:

Como faço para criar uma conta 4 em sporting bet apostas um site de apostas esportivas online? Cada site de apostas esportivas online tem seu próprio processo de criação de 4 conta, mas geralmente é um processo simples que requer apenas que você forneça suas informações pessoais básicas e escolha um 4 nome de usuário e senha.

Quais são as opções de pagamento disponíveis em sporting bet apostas sites de apostas esportivas online?

A maioria dos 4 sites de apostas esportivas online oferece uma variedade de opções de pagamento, incluindo cartões de crédito, portafolios eletrônicos e transferências 4 bancárias.

# **sporting bet apostas :bet 365 copa do mundo**

idos e precisos e retiradas rápidas. Todos os pagamentos são feitos dentro de 24 horas. Quais são os recursos do sportsbook Betonline.ag? Bet Online. Ag SportsBook Review out Speed, Bônus, Depósito... sporsinsider : betonline-review A maioria dos saques é cessada pela BOL em sporting bet apostas menos de24 horas, embora Carteira. Os levantamentos através de

### **sporting bet apostas**

No mundo das apostas esportivas online, o **aplicativo de apostas Sportingbet** se destaca como um líder global confiável. Para aproveitar a melhor experiência de apostas em sporting bet apostas eventos esportivos e no cassino, é possível baixar o aplicativo para seu celular em sporting bet apostas alguns simples passos.

### **sporting bet apostas**

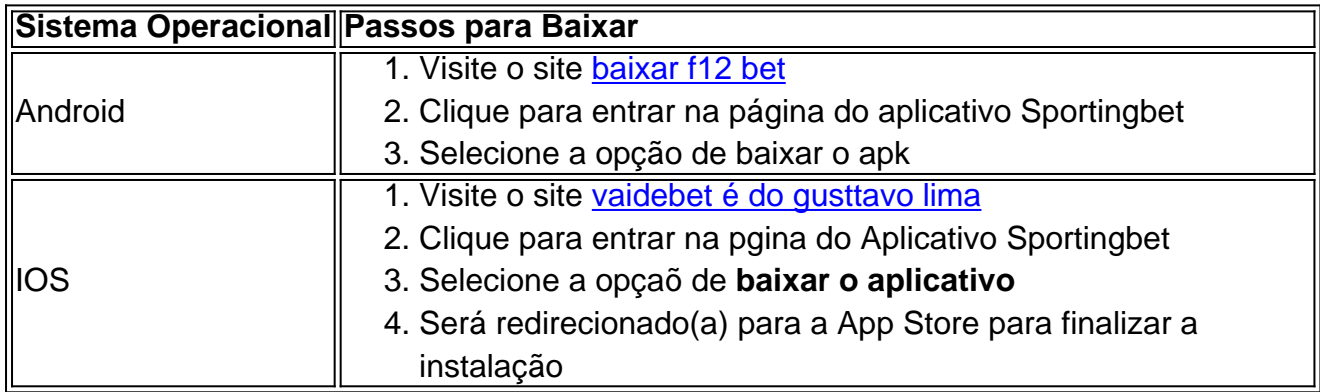

### **Fazendo Login e Apostando no aplicativo Sportingbet**

Para fazer login e apostar no aplicativo, basta seguir algumas instruções:

- Fazer login: Acesse a Sportingbet Brasil > clique em sporting bet apostas "Entrar" no canto superior direito do site. Informe seu nome de usuário/e-mail e senha de acesso.
- Cadastro: Realize o cadastro através do site da operadora de apostas esportivas e cassino online. Após o cadastro, faça login no aplicativo.

### **Depósito de Recursos**

Para começar a apostar, é preciso fazer um depósito de recursos:

1. Abra o aplicativo ou site da Sportingbet

- 2. Esteja logado em sporting bet apostas seu perfil de usuário
- 3. Vá em sporting bet apostas "Depósito", no botão do canto superior direito da tela
- 4. Escolha seu meio de pagamento preferido e siga as instruções do site

### **Características do Aplicativo Sportingbet**

O aplicativo permite que você esteja connectado(a) ao mundo dos jogos onde e quando quiser. Tenha acesso a eventos esportivos ao vivo e faça suas apostas sempre que e onde preferir.

### **Benefícios de usar o Aplicativo Sportingbet**

- Facilidade de apostas, mesmo fora de casa
- Experiência simplificada na navegação, pesquisa de eventos esportivos e cassino
- Notificações push com promoções, resultados de jogos e eventos ao vivo
- Múltiplos meios de pagamento
- Tranque pessoal
- Atendimento ao cliente disponí vel <24 horas, 7 dias por semana

### **Dicas para Apostar no aplicativo Sportingbet**

Seja realista e evite jogar com prêmios muito altos em sporting bet apostas comparação ao(s) ● pagamento(s)

### **sporting bet apostas :f12 bet jogo do foguete**

# **Partidos emocionantes, anotações espetaculares e momentos de pureza: uma noite de Champions League inesquecível entre Real Madrid e Manchester City**

Gols chocantes, ação frenética e momentos de qualidade pura; o jogo da Liga dos Campeões de quartas de final de terça-feira entre Real Madrid e Manchester City simplesmente teve tudo o que se pode desejar de um jogo de futebol.

Após mais de 90 minutos de ação frenética, o primeiro jogo terminou sporting bet apostas 3-3 no Estádio Santiago Bernabéu deMadrid, configurando perfeitamente a partida de volta sporting bet apostas 17 de abril.

E embora não houvesse um vencedor na noite, os espectadores foram tratados de uma ação festiva que começou quase do ponto de partida.

"Incrível e isso é exatamente o que a Liga dos Campeões é sobre," disse o ex-jogador do Liverpool e analista da CBS Jamie Carragher após o jogo.

"Provavelmente estamos vendo as duas melhores equipes do torneio, a história do Real Madrid e do Manchester City, o atual campeão.

"Foi apenas um privilégio assistir e não posso esperar para a segunda partida."

Tudo começou menos de dois minutos após o início do jogo quando os Cityzenses assumiram a liderança por meio de um lance livre espetacular de Bernardo Silva.

Ao meio-campista se posicionar sobre o cobrança, quase todos no estádio esperavam uma cruz para a área. Silva, no entanto, teve outras ideias e foi para a baliza sporting bet apostas vez

disso, prendendo o goleiro do Real Madrid Andriy Lunin. O guarda-redes ucraniano tentou fugir de volta para parar o esforço e talvez deveria ter feito melhor.

O gol inicial definiu o tom para o jogo e não demorou muito para a casa igualar. Exatamente 10 minutos depois de Silva dar a liderança da Cidade, o Madrid igualou depois de uma tentativa de longa distância de Eduardo Camavinga sofrer um defletor diabólico sporting bet apostas Rúben Dias.

A torcida do Real Madrid efervesceu sporting bet apostas celebração e mal tiveram tempo de se sentar antes de sporting bet apostas equipe ter tomado a liderança apenas dois minutos depois.

Rodrygo correu para uma bela bola através do Vinícius Jr. e manteve a compostura para empurrar seu esforço além de Stefan Ortega na rede da Cidade.

Depois de um início louco do jogo, a ação começou a se acalmar antes do intervalo à medida que ambos os lados procuravam controlar. No entanto, tudo isso mudou após a reanudação. Em minutos 66, a superestrela do City Phil Foden produziu um dos gols da Liga dos Campeões de todos os tempos.

O inglês criou um pequeno bolso de espaço na borda da área do Real Madrid antes de lançar um espetacular esforço à esquerda que ele enrolou no canto superior da rede.

Foi um tiro indefensável que destacou exatamente o quanto Foden tem sido especial para a Cidade nesta temporada.

"Eu apenas senti a conexão doce e é algo que pratico constantemente nos treinos onde você recebe na borda da caixa", Foden disse a TNT Sports após o jogo.

"Às vezes, eles não entram, mas estou simplesmente agradecido por ver cair no canto superior." Talvez inspiração pelo que acabara de ver, o defensor Joško Gvardiol então deu a liderança da Cidade

Os Merengues iniciaram a pressão por um empate.

Os campeões europeus recordistas quatroteen vezes finalmente a encontraram através de Federico Valverde, que sacou uma voleio magnífica na rede nos minutos 79. O gol foi mais uma vez

"Foi um jogo incrível. Houveram tantos momentos de qualidade à mostra, duas equipes extraordinárias", disse o técnico do Madrid Carlo Ancelotti após a partida.

"Estamos felizes com a forma como jogamos e esperamos por una performance repetida na sporting bet apostas praça.

"Podíamos ter vencido sporting bet apostas 2-1, e perder sporting bet apostas 2-3. Foi um resultado justo dada a qualidade das duas equipes reveladas no jogo."

Após um banquete de ação, agora todos os olhos se voltarão para a partida de volta na próxima quarta-feira com uma vaga nas semifinais da Liga dos Campeões sporting bet apostas jogo.

E, se o primeiro jogo for algo para passar, o jogo decisivo será simplesmente emocionante.

Author: ecobioconsultoria.com.br

Subject: sporting bet apostas

Keywords: sporting bet apostas

Update: 2024/7/12 15:51:34